## **Drill Return To Previous Report** [1]

January 10, 2011 by Carl Sorenson [2]

If you want to go back after running a drill report, click the **Previous report** button.

"Drills" are what we call the numbers in the reports that you can click on to run another report.

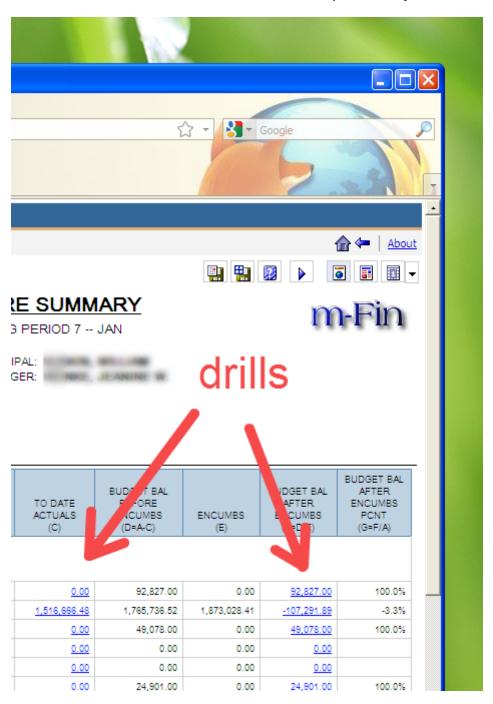

When you are done looking at the results of a drill, often you want to go back to where you were. The ordinary browser back button does not work so Cognos provides a button called **Previous report**. It only appears when you have done a drill. It takes you back.

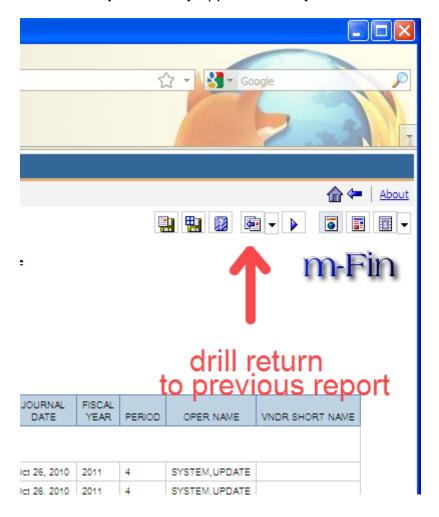

**Display Title:** 

Drill Return To Previous Report

Send email when Published:

No

Source URL:https://www.cu.edu/blog/m-fin/drill-return-previous-report

## Links

[1] https://www.cu.edu/blog/m-fin/drill-return-previous-report [2] https://www.cu.edu/blog/m-fin/author/1555